[Extract from the Punjab Govt Gaz. (Extra.), dated the 25th June, 2010]

## **GOVERNMENT OF PUNJAB**

DEPARTMENT OF IRRIGATION

## (IRRIOATION WORKS BRANCH)

## **Declaration**

## The 25th June, 2010

No. 4/56/09-TW(3)/2000.-- It appears to the Governor of Punjab that land is likely to be required to be taken by the Government at the public expenses for a public purpose, namely, for Remodelling/Rehabilitation of Bhadour Disty RD 350-47134 off taking at RD 221500/R Bathinda Brauch in teasil Tapa, District Barnala, It is hereby declared that the land described in the specification below is likely to be acquired for the above purpose.

This declaration is made, under the provisions of Section 6 of the Land Acquisition Act, 1894 to all whom it may concern and under the provisions of Section-7 of the said Act. The Land Acquisition Collector-cum-Sub-Divisional Magistrate, Tape, District Bernala, is hereby directed to take order for the acquisition of said land.

Plan of the land may be inspected in the office of Land Acquisition Collector-cum-Sub-Divisional Megistrate, Tapa, District Barnala or in the office of Executive Engineer, Bathinda Canal Division, Bathinda, District Bathinda.

| District | <b>Tehsil</b><br>2 | Vilage<br>3     | H.B. No.<br>4 | Khasra No. with Arca<br>5 |             |
|----------|--------------------|-----------------|---------------|---------------------------|-------------|
| ł.       |                    |                 |               |                           |             |
|          |                    |                 |               | Khasra No.                | Kanal Muria |
| Barnala  | Tapa               | <b>Tallowal</b> | 17            | 66//24                    | $01 - 16$   |
|          |                    |                 |               | 25                        | $00 - 19$   |
|          |                    |                 |               | 67//20                    | $00 - 19$   |
|          |                    |                 |               | 19/1                      | $00 - 19$   |
|          |                    |                 |               | 13                        | $00 - 19$   |
|          |                    |                 |               | $\overline{14}$           | $00 - 19$   |
|          |                    |                 |               | 15                        | $00 - 15$   |
|          |                    |                 |               | 99//1/2                   | $00 - 19$   |
|          |                    |                 |               | 2                         | $00 - 19$   |
|          |                    |                 |               | 3                         | $00 - 03$   |
|          |                    |                 |               | 100//6                    | $00 - 18$   |
|          |                    |                 |               | 7                         | $00 - 19$   |
|          |                    |                 |               | 13                        | $00 - 19$   |
|          |                    |                 |               | 12/1                      | $01 - 0B$   |
|          |                    |                 |               | Total Area:               | $13 - 11$   |
| Barrala  | <b>Tapa</b>        | Rampeth         | 16            | 78/720                    | $00 - 12$   |
|          |                    |                 |               | 79#16/1                   | $00 - 10$   |
|          |                    |                 |               | 16/2                      | $00 - 0!$   |
|          |                    |                 |               | 24                        | $00 - 18$   |
|          |                    |                 |               | 23/1                      | $00 - 18$   |
|          |                    |                 |               | 22/1                      | $00 - 05$   |
|          |                    |                 |               | 22/2                      | $00 - 04$   |
|          |                    |                 |               | 22/3                      | 00—08       |
|          |                    |                 |               | 21                        | $00 - 15$   |

**SPECIFICATION** 

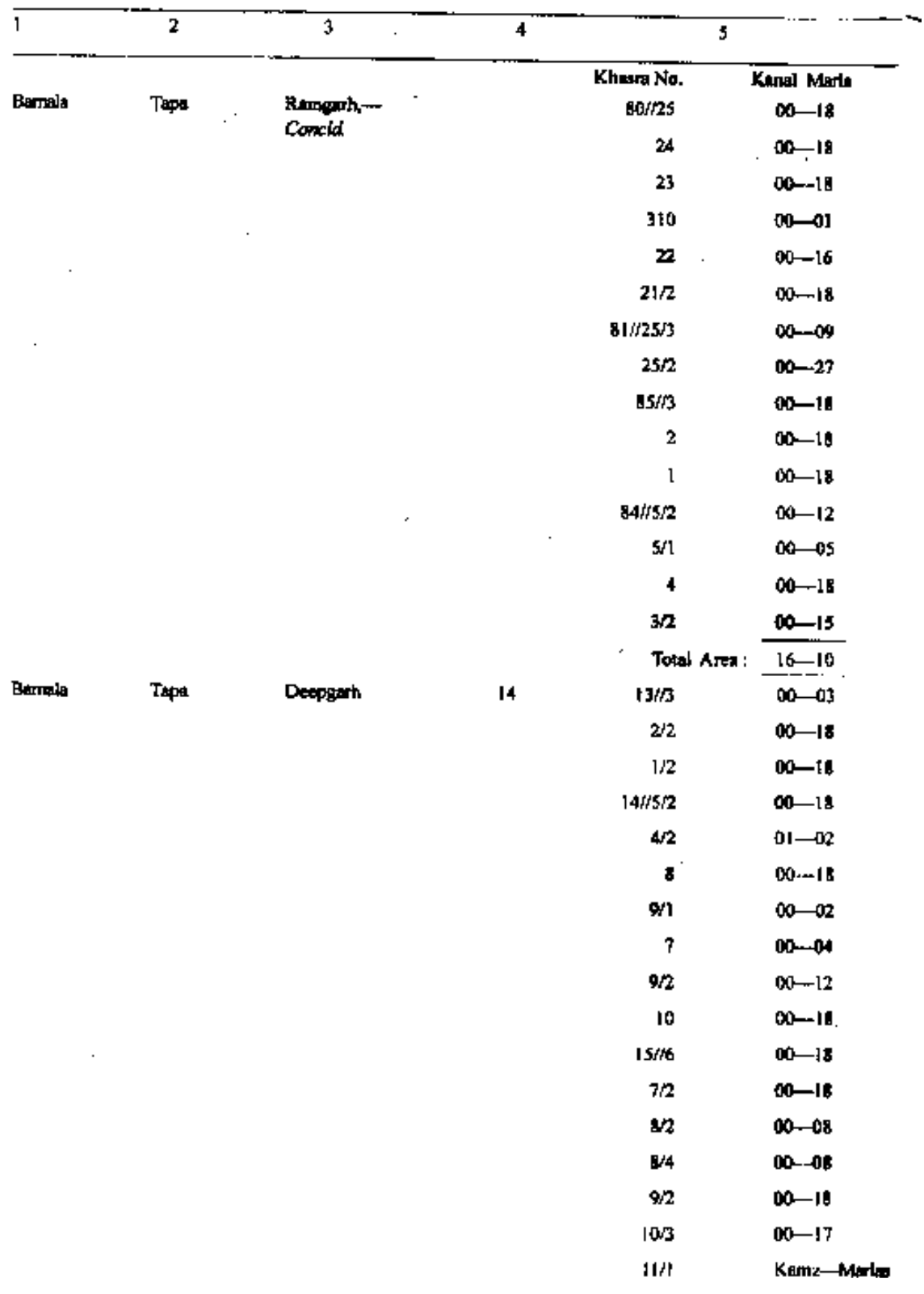

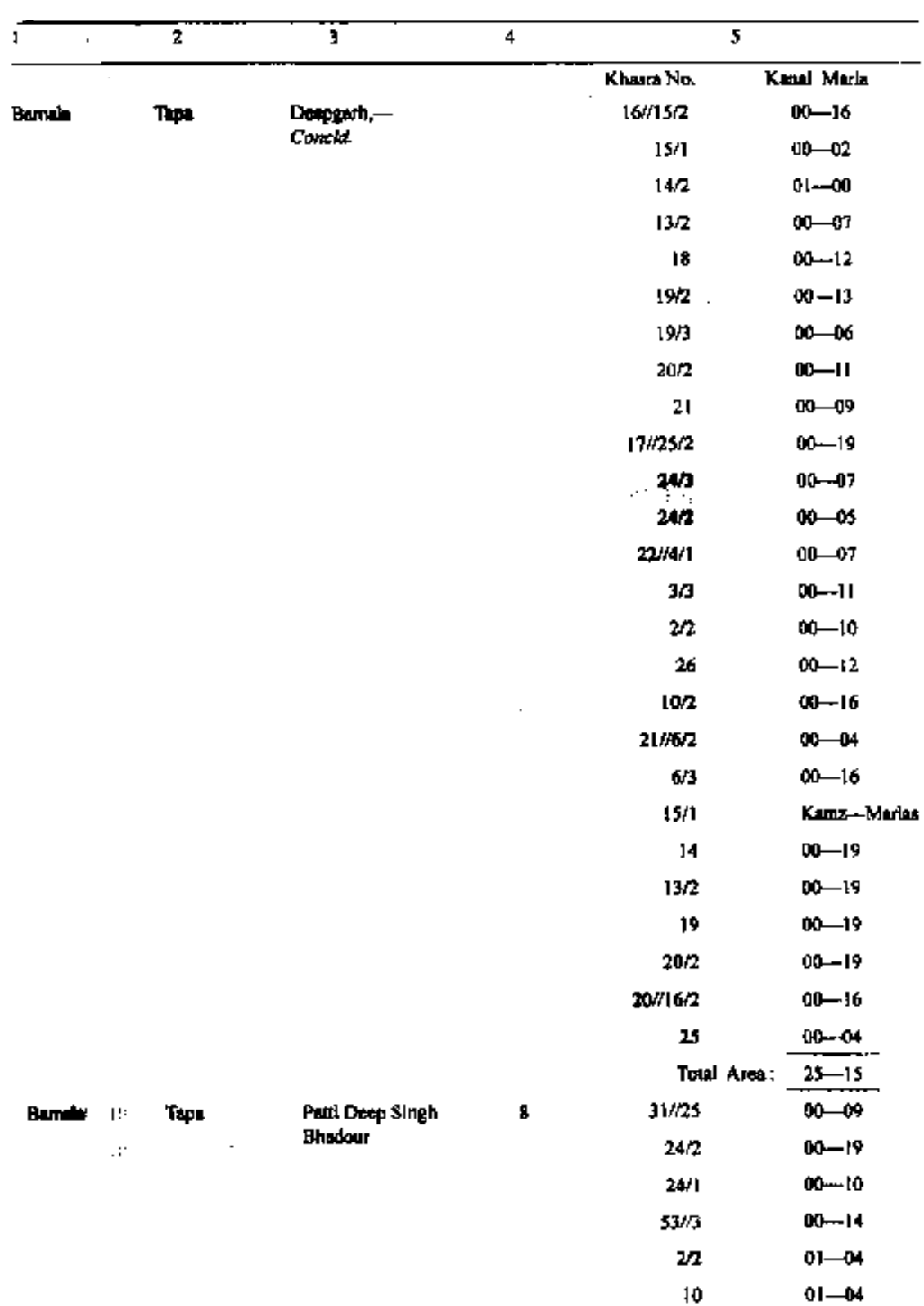

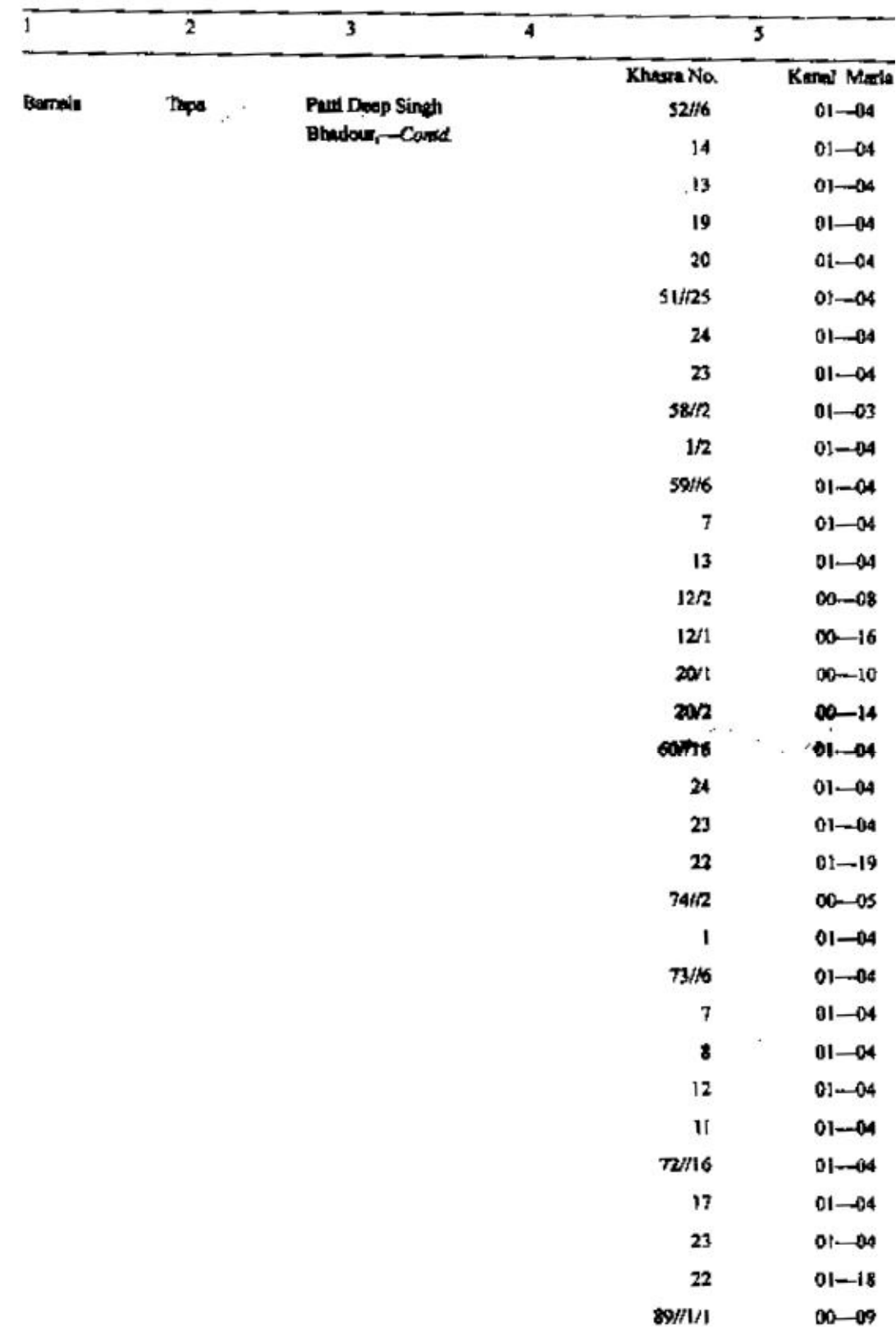

 $\blacktriangleleft$ 

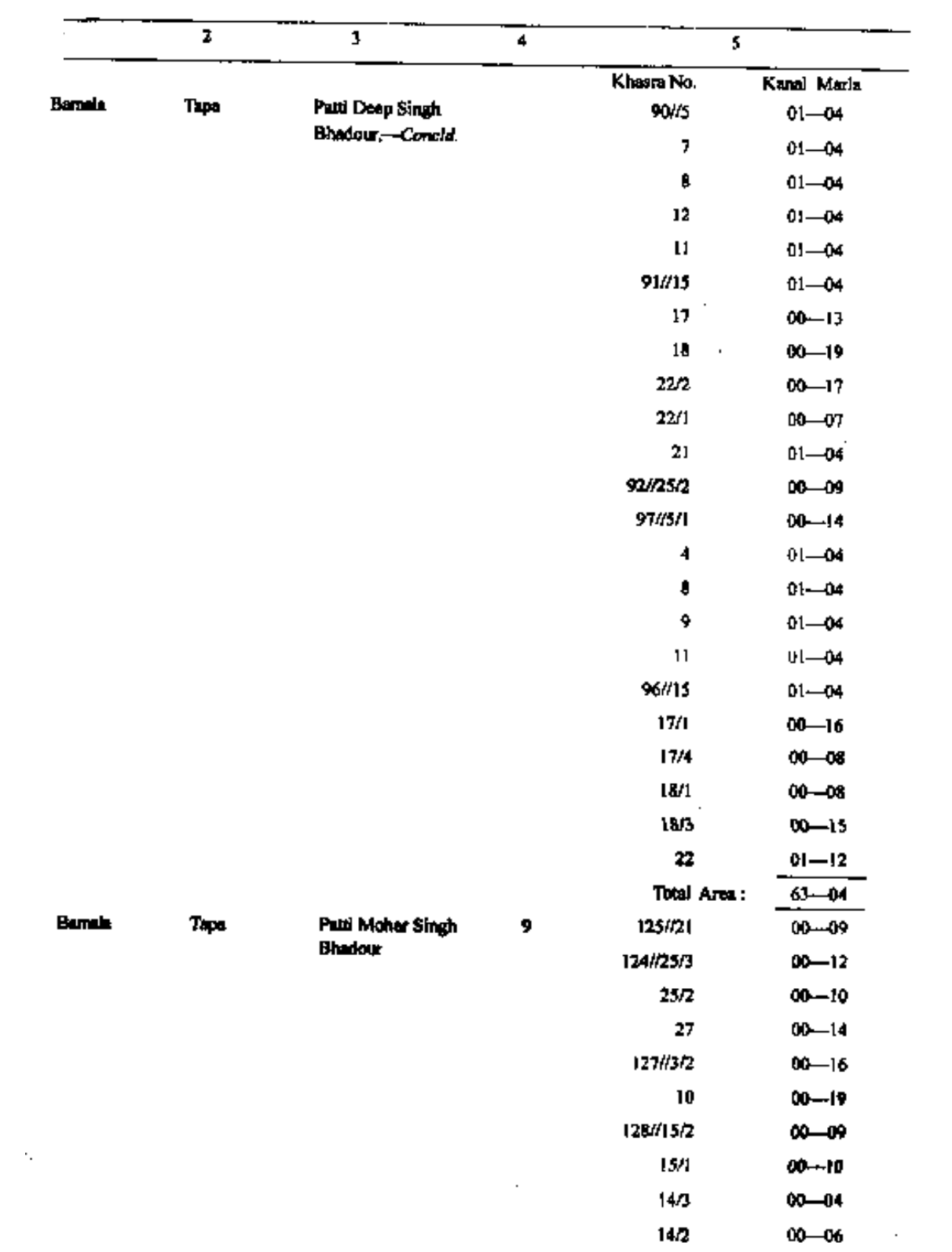

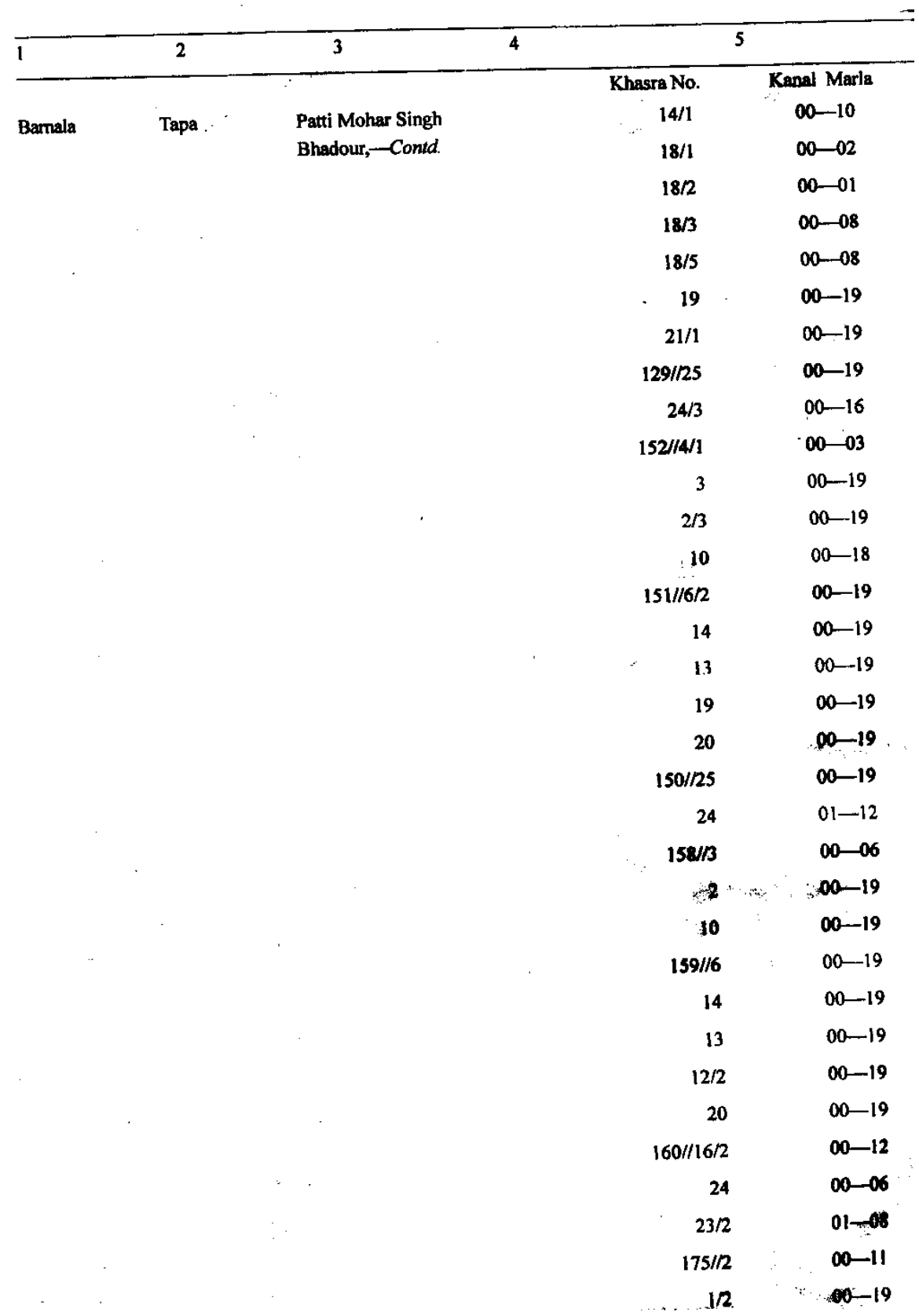

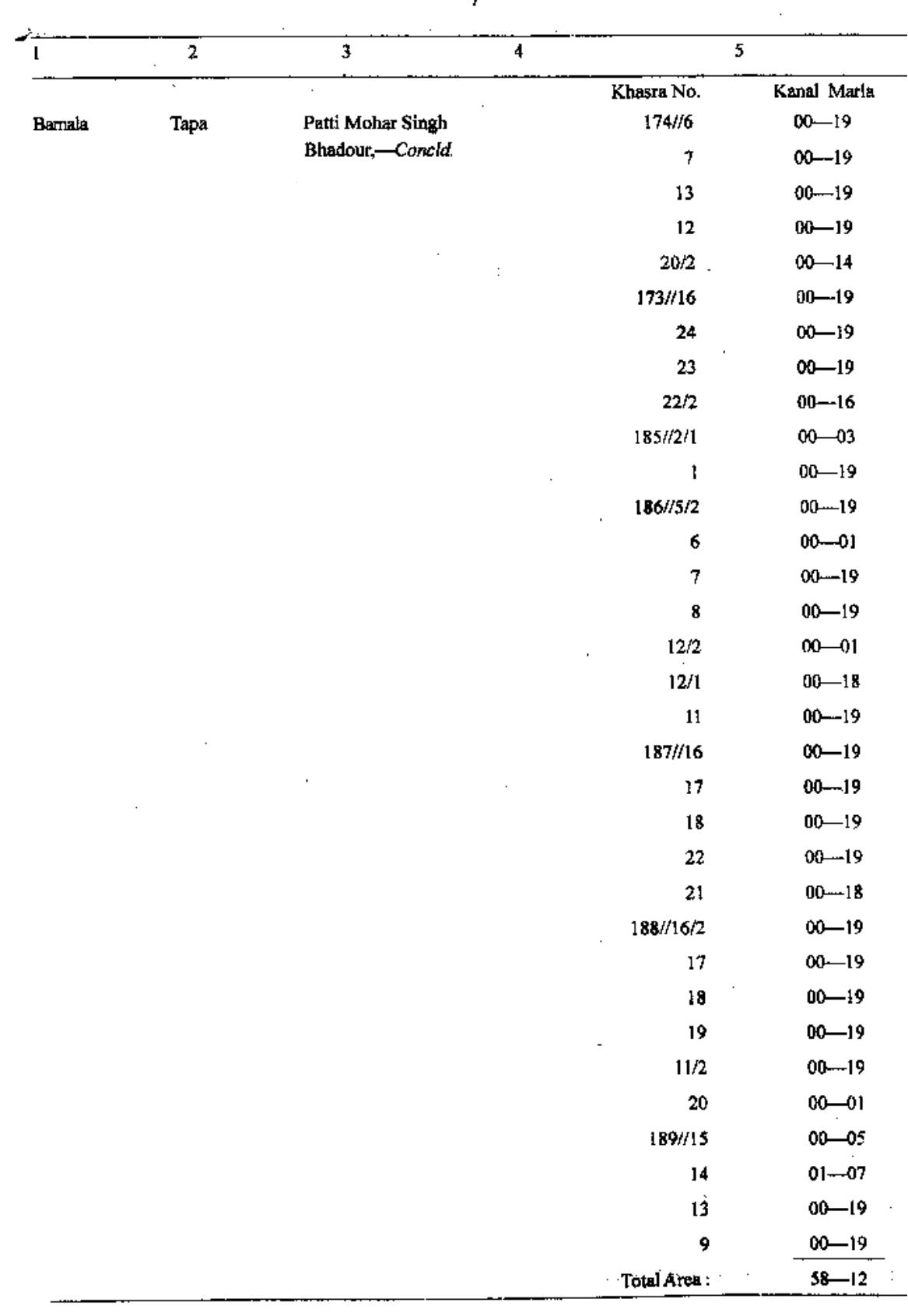

 $\sim 10^7$ 

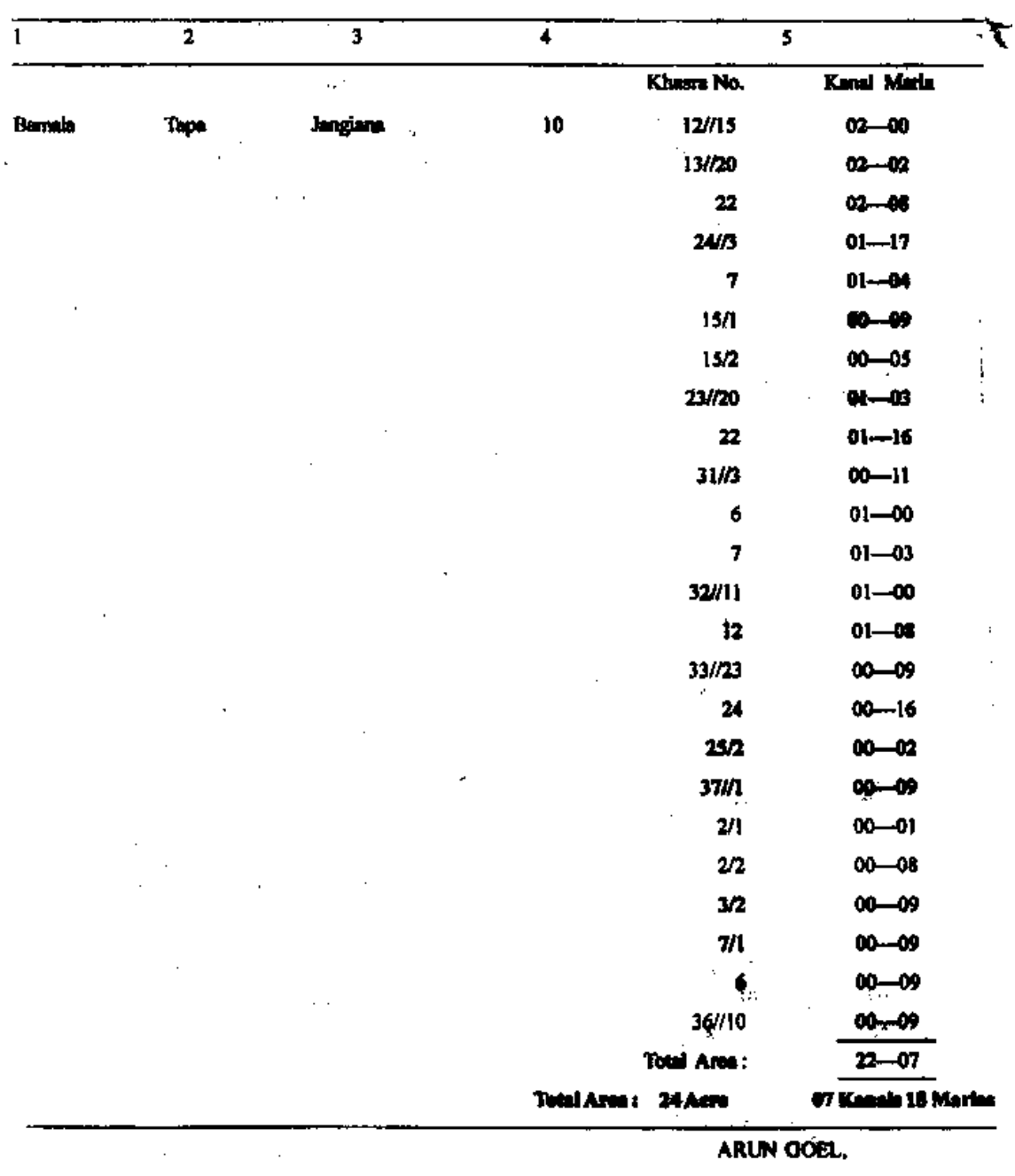

Principal Secretary to Government of Punjab.<br>Department of Irrigation.

Create PDF files without this message by purchasing novaPDF printer (http://www.novapdf.com)

 $\Delta\chi_{\rm{eff}}$